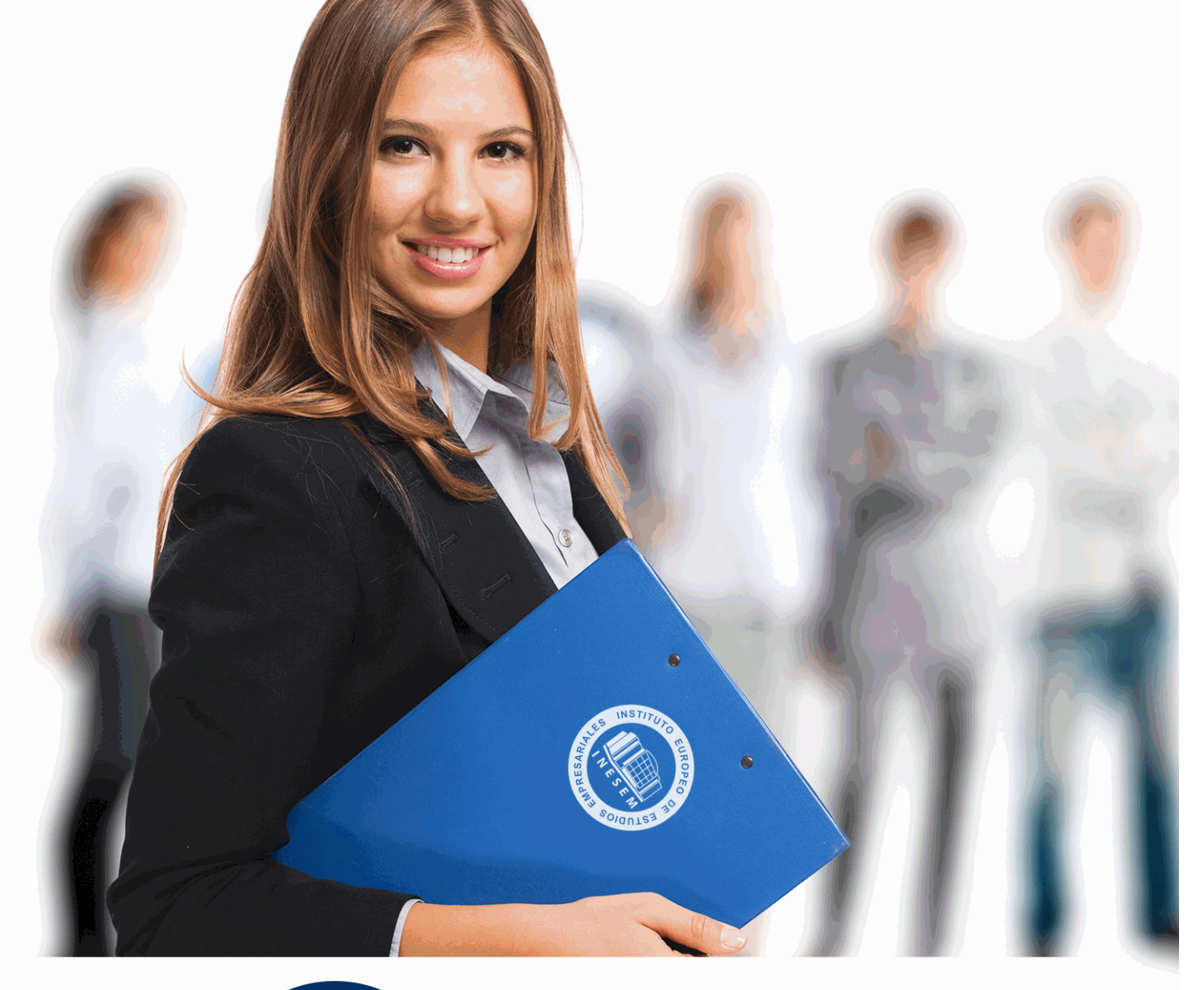

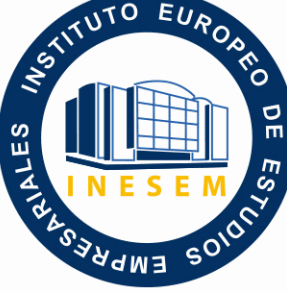

INESEM **BUSINESS SCHOOL** 

*Curso en Gestión Contable de una Empresa con Contaplus*

+ Información Gratis

**titulación de formación continua bonificada expedida por el instituto europeo de estudios empresariales**

# *Curso en Gestión Contable de una Empresa con Contaplus*

*duración total:* 200 horas *horas teleformación:* 100 horas

*precio:*  $0 \in$ \*

*modalidad:* Online

\* hasta 100 % bonificable para trabajadores.

# *descripción*

Con este curso de contaplus online podrás saber a manejar Contaplus, aplicación nº1 por la mayoría de empresas para la contabilidad empresarial a nivel mundial.

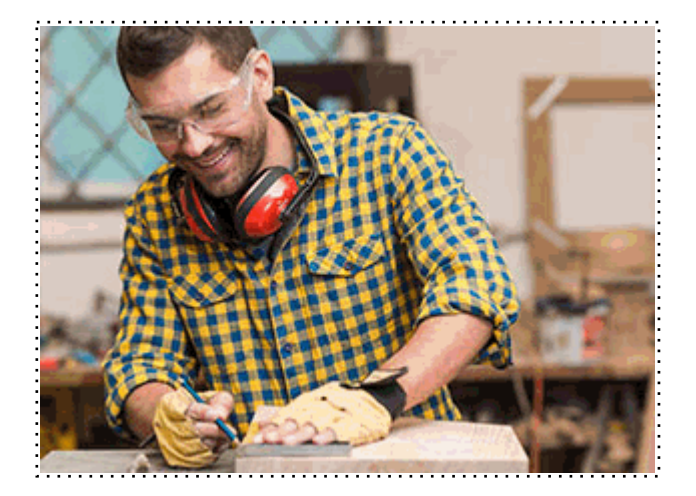

Todos aquellos trabajadores y profesionales en activo que deseen adquirir o perfeccionar sus conocimientos técnicos en este área.

# *objetivos*

- Manejar la aplicación ContaPlus analizando todas las herramientas necesarias para la gestión contable de una empresa desarrollando el proceso lógico de creación de empresas con todas sus características, así como sus cuentas y subcuentas, gestión del diario, balances, gestión de asientos, regularización contable, cierre del ejercicio y documentos oficiales.

# *para qué te prepara*

El curso de contaplus online te prepara en la realización de asientos, balances, creación de cuentas y subcuentas, realización del cierre de ejercicio y documentos oficiales.

# *salidas laborales*

Con el curso de contaplus online podrás orientarte en empresas de cualquier ámbito, en concreto en su departamento de contabilidad y finanzas, controlando toda la contabilidad ejercida en un año.

Una vez finalizado el curso, el alumno recibirá por parte de INESEM vía correo postal, la Titulación Oficial que acredita el haber superado con éxito todas las pruebas de conocimientos propuestas en el mismo.

Esta titulación incluirá el nombre del curso/máster, la duración del mismo, el nombre y DNI del alumno, el nivel de aprovechamiento que acredita que el alumno superó las pruebas propuestas, las firmas del profesor y Director del centro, y los sellos de la instituciones que avalan la formación recibida (Instituto Europeo de Estudios Empresariales).

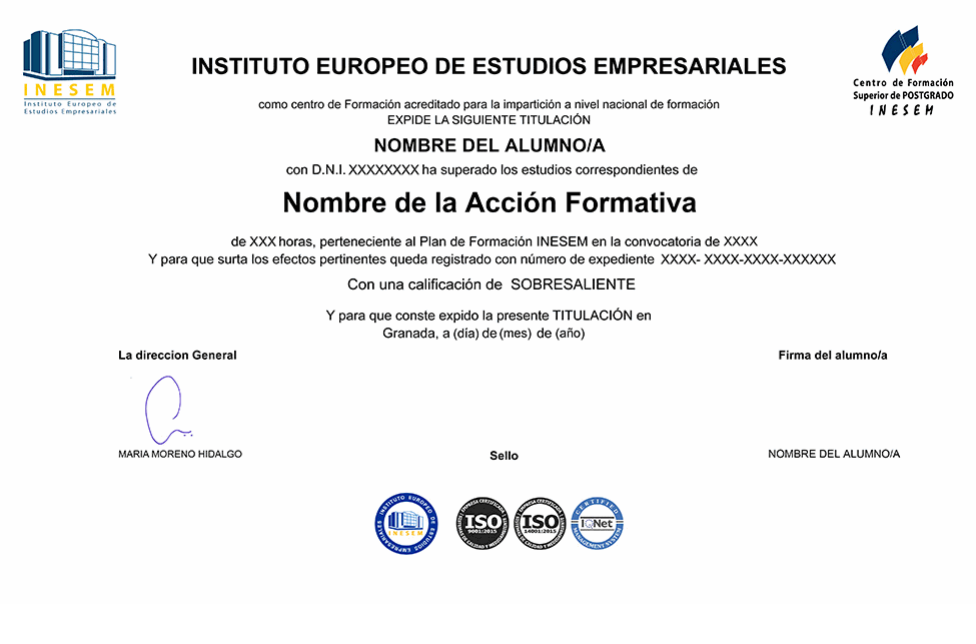

*forma de bonificación*

- Mediante descuento directo en el TC1, a cargo de los seguros sociales que la empresa paga cada mes a la Seguridad Social.

## *metodología*

El alumno comienza su andadura en INESEM a través del Campus Virtual. Con nuestra metodología de aprendizaje online, el alumno debe avanzar a lo largo de las unidades didácticas del itinerario formativo, así como realizar las actividades y autoevaluaciones correspondientes. Al final del itinerario, el alumno se encontrará con el examen final, debiendo contestar correctamente un mínimo del 75% de las cuestiones planteadas para poder obtener el título.

Nuestro equipo docente y un tutor especializado harán un seguimiento exhaustivo, evaluando todos los progresos del alumno así como estableciendo una línea abierta para la resolución de consultas.

El alumno dispone de un espacio donde gestionar todos sus trámites administrativos, la Secretaría Virtual, y de un lugar de encuentro, Comunidad INESEM, donde fomentar su proceso de aprendizaje que enriquecerá su desarrollo profesional.

*materiales didácticos*

- Manual teórico 'Gestión contable de una empresa: Contaplus'

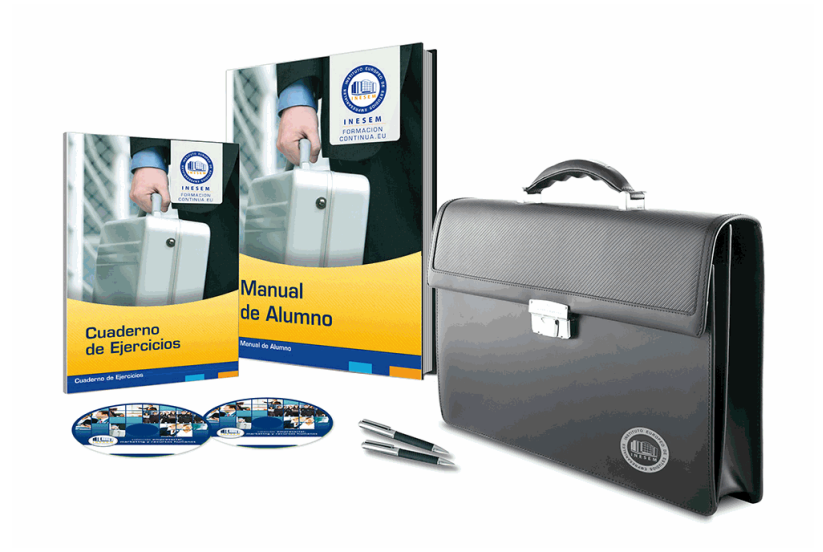

# *profesorado y servicio de tutorías*

Nuestro equipo docente estará a su disposición para resolver cualquier consulta o ampliación de contenido que pueda necesitar relacionado con el curso. Podrá ponerse en contacto con nosotros a través de la propia plataforma o Chat, Email o Teléfono, en el horario que aparece en un documento denominado "Guía del Alumno" entregado junto al resto de materiales de estudio. Contamos con una extensa plantilla de profesores especializados en las distintas áreas formativas, con una amplia experiencia en el ámbito docente.

El alumno podrá contactar con los profesores y formular todo tipo de dudas y consultas, así como solicitar información complementaria, fuentes bibliográficas y asesoramiento profesional. Podrá hacerlo de las siguientes formas:

- **Por e-mail**: El alumno podrá enviar sus dudas y consultas a cualquier hora y obtendrá respuesta en un plazo máximo de 48 horas.

- **Por teléfono**: Existe un horario para las tutorías telefónicas, dentro del cual el alumno podrá hablar directamente con su tutor.

- **A través del Campus Virtual**: El alumno/a puede contactar y enviar sus consultas a través del mismo, pudiendo tener acceso a Secretaría, agilizando cualquier proceso administrativo así como disponer de toda su documentación

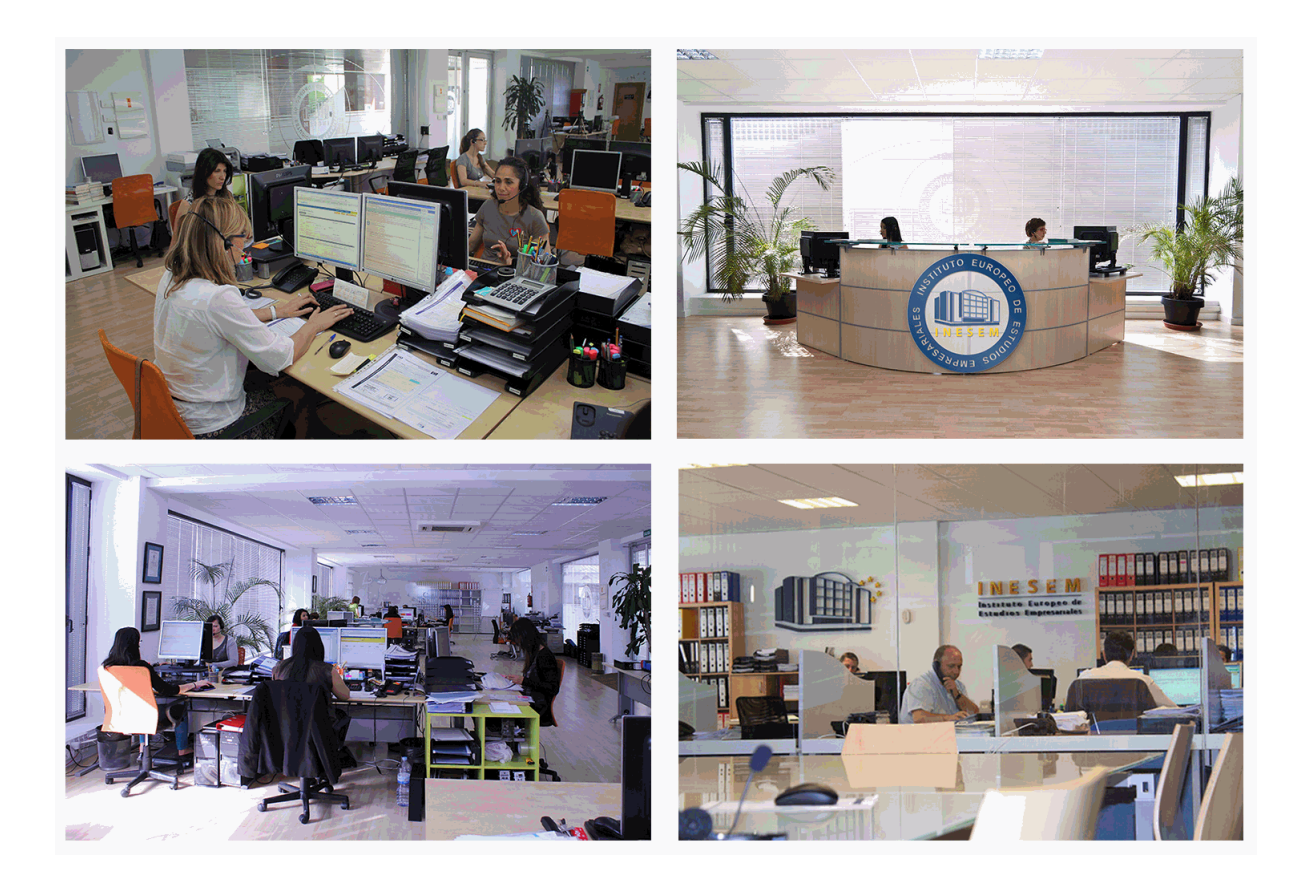

El alumno cuenta con un período máximo de tiempo para la finalización del curso, que dependerá de la misma duración del curso. Existe por tanto un calendario formativo con una fecha de inicio y una fecha de fin.

## *campus virtual online*

especialmente dirigido a los alumnos matriculados en cursos de modalidad online, el campus virtual de inesem ofrece contenidos multimedia de alta calidad y ejercicios interactivos.

# *comunidad*

servicio gratuito que permitirá al alumno formar parte de una extensa comunidad virtual que ya disfruta de múltiples ventajas: becas, descuentos y promociones en formación, viajes al extranjero para aprender idiomas...

## *revista digital*

el alumno podrá descargar artículos sobre e-learning, publicaciones sobre formación a distancia, artículos de opinión, noticias sobre convocatorias de oposiciones, concursos públicos de la administración, ferias sobre formación, etc.

### *secretaría*

Este sistema comunica al alumno directamente con nuestros asistentes, agilizando todo el proceso de matriculación, envío de documentación y solución de cualquier incidencia.

Además, a través de nuestro gestor documental, el alumno puede disponer de todos sus documentos, controlar las fechas de envío, finalización de sus acciones formativas y todo lo relacionado con la parte administrativa de sus cursos, teniendo la posibilidad de realizar un seguimiento personal de todos sus trámites con INESEM

### **UNIDAD DIDÁCTICA 1. INTRODUCCIÓN Y ACCESO A LA APLICACIÓN CONTAPLUS.**

- 1.Ejercicio Acceso
- 2.Elección de Usuario
- 3.Fecha de Trabajo
- 4.Gestión de Empresas
- 5.Datos de Empresa
- 6.Usuarios
- 7.Ejercicio global Tema 1
- 8.Escritorio Sage

### **UNIDAD DIDÁCTICA 2. DEFINICIÓN DE PLAN CONTABLE Y ESTRUCTURA ANALÍTICA.**

- 1.Mantenimiento de Cuentas
- 2.Cambio de PGC de una Empresa
- 3.Tipos de PGC
- 4.Gestión de Subcuentas
- 5.Gestión de Departamento

#### **UNIDAD DIDÁCTICA 3. OPERATIVA CONTABLE.**

- 1.Gestión de Asientos
- 2.Casación
- 3.Vencimientos
- 4.Facturas Rectificativas
- 5.Utilidades de Asientos
- 6.Asientos Predefinidos
- 7.Cierre del Ejercicio
- 8.Caja Auxiliar

#### **UNIDAD DIDÁCTICA 4. CONTROL DE LA INFORMACIÓN CONTABLE.**

- 1.Listados de Mayor
- 2.Balances
- 3.Punteo Y Casación
- 4.Vencimientos
- 5.Cheques y Pagarés
- 6.Banca Electrónica
- 7.Presentación Telemática de las Cuentas Anuales
- 8.Legalización de Libros

### **UNIDAD DIDÁCTICA 5. TRATAMIENTO DE IVA.**

 1.Factura Recibidas 2.Facturas Expedidas 3.Modelo 303-420 4.Modelo 347 5.Modelo 349 6.Modelo 390 7.Asiento de regularización 8.Presupuestos, Inventario y Otras Opciones 9.Presupuestos 10.Moneda Extranjera

**UNIDAD DIDÁCTICA 6. INFORMES PERSONALIZADOS Y OTRAS OPCIONES.**

+ Información Gratis

**www.formacioncontinua.eu información y matrículas: 958 050 240 fax: 958 050 245**